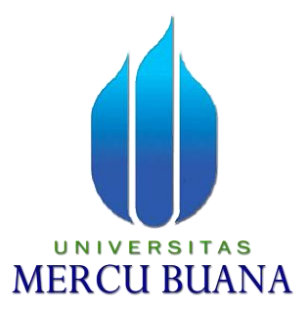

### **APLIKASI TOUR GUIDE WISATA PENDAKIAN GUNUNG BERBASIS ANDROID**

SETYAJI NUGROHO 41513120076

# UNIVERSITAS **MERCU BUANA**

PROGRAM STUDI TEKNIK INFORMATIKA FAKULTAS ILMU KOMPUTER UNIVERSITAS MERCU BUANA JAKARTA 2016

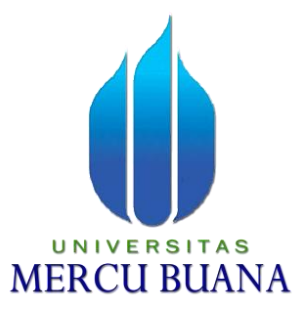

#### **APLIKASI TOUR GUIDE WISATA PENDAKIAN GUNUNG BERBASIS ANDROID**

*Laporan Tugas Akhir* 

Diajukan Untuk Melengkapi Salah Satu Syarat Memperoleh Gelar Sarjana Komputer

Oleh:<br>R S I UNIVE TAS SETYAJI NUGROHO N 41513120076

> PROGRAM STUDI TEKNIK INFORMATIKA FAKULTAS ILMU KOMPUTER UNIVERSITAS MERCU BUANA JAKARTA 2016

#### **LEMBAR PERNYATAAN**

Yang bertanda tangan dibawah ini:

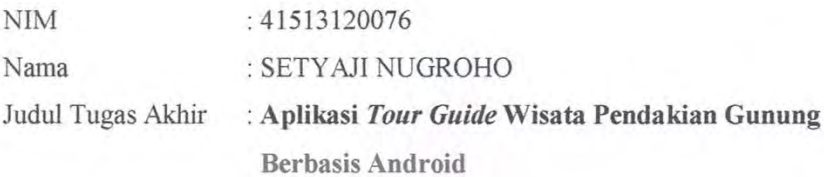

Menyatakan Bahwa Tugas Akhir dengan judul yang tersebut diatas adalah hasil karya sendiri dan bukan plagiat kecuali kutipan-kutipan dan teori-teori yang digunakan dalam skripsi ini. Apabila ternyata ditemukan didalam Laporan Tugas Akhir saya terdapat unsur plagiat, maka saya siap untuk mendapatkan sanksi akademik yang terkait dengan hal tersebut.

Jakarta, Januari 2016

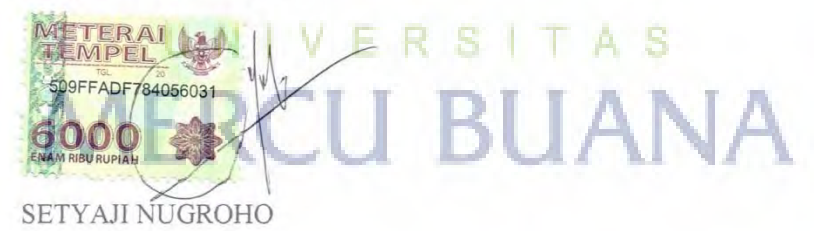

#### **LEMBAR PENGESAHAN**

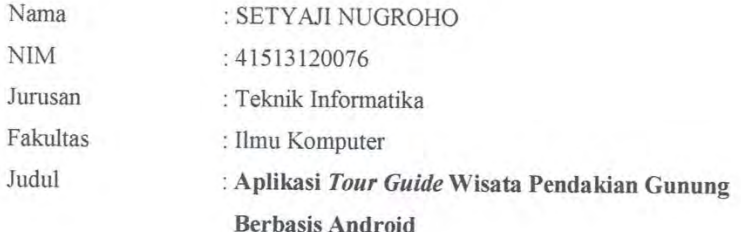

Jakarta, Januari 2016 Disetujui dan diterima oleh

Dr. Devi Fitrianal S.Kom, MTI

Dosen Pembimbing

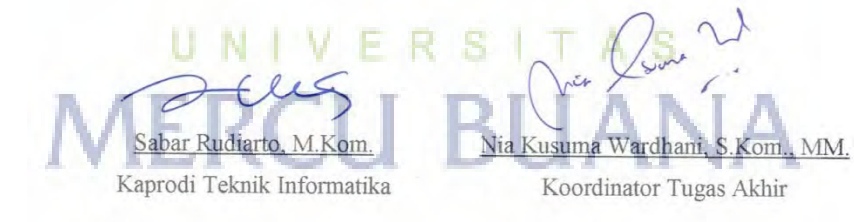

#### **KATA PENGANTAR**

Puji syukur penulis panjatkan kepada Tuhan Yang Maha Esa, Karena atas karunia yang telah diberikan kepada penulis sehingga penulis dapat menyelesaikan Laporan Tugas Akhir tepat pada waktunya, dimana Laporan Tugas Akhir tersebut merupakan salah satu persyaratan untuk dapat menyelesaikan Program Studi Starta Satu (S1) Pada Jurusan Teknik Informatika Universitas Mercu Buana.

Penulis menyadari bahwa Laporan Tugas Akhir ini masih belum dapat dikatakan semuprna. Karena itu, kritik dan saran akan diterima dengan senang hati. Penulis juga menyadari bahwa Laporan Tugas Akhir ini takkan dapat selesai tepat pada waktunya tanpa bantuan, bimbingan dan motivasi dari berbagai pihak. Maka dari itu, dengan segala kerendahan hati, Penulis ingin menyampaikan ucapan terimakasih kepada:

- 1. Dr. Devi Fitrianah, S.Kom, MTI selaku Pembimbing Tugas Akhir yang telah membimbing penulis dengan semua nasihat, semangat dan ilmunya dalam menyusun Laporan Tugas Akhir ini.
- 2. Sabar Rudiarto, S.Kom.,M.Kom. selaku Kaprodi Teknik Informatika Universitas Mercu Buana. R
- 3. Nia Kusuma Wardhani, S.Kom, MM, selaku Koordinator Tugas Akhir Teknik Informatika Universitas Mercu Buana.
- 4. Kedua orang tua yang selama ini telah membesarkan penulis.
- 5. Beserta semua pihak yang telah memotivasi dan ikut memberikan bantuannya kepada penulis yang namanya tidak dapat penulis sebutkan satu persatu.

Semoga Tuhan Yang Maha Esa membalas kebaikan yang telah diberikan kepada penulis dan penulis berharap semoga laporan tugas akhir ini bermanfaat bagi kita semua. Amin

Jakarta, Januari 2016

Setyaji Nugroho

# **DAFTAR ISI**

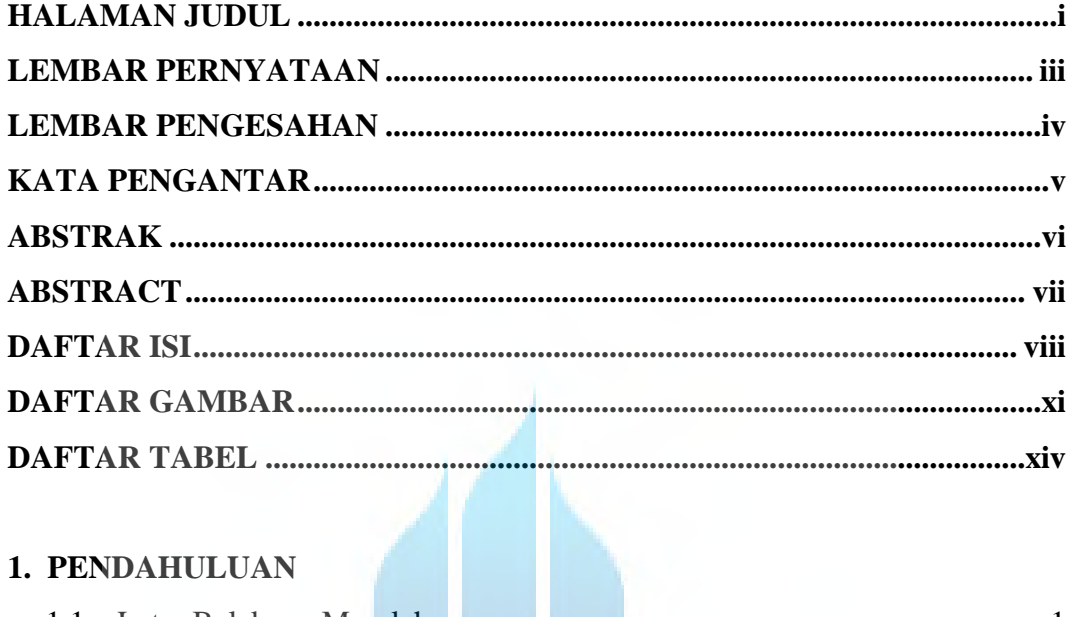

# 1. PENDAHULUAN

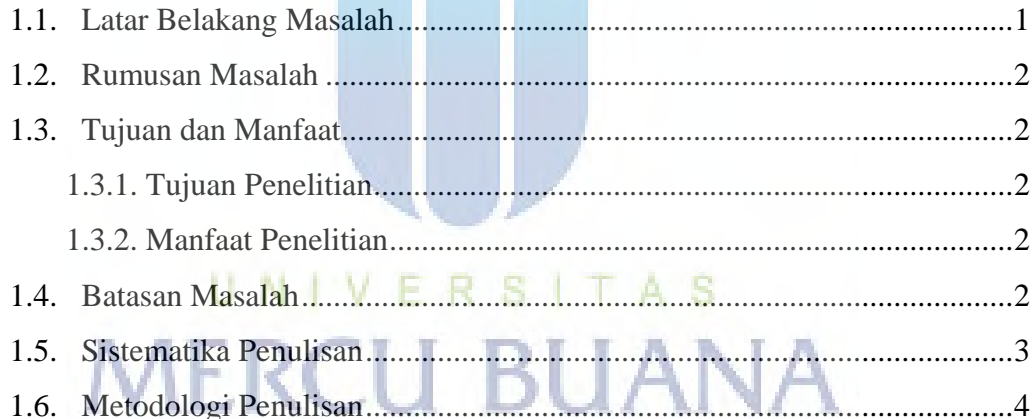

## 2. DASAR TEORI

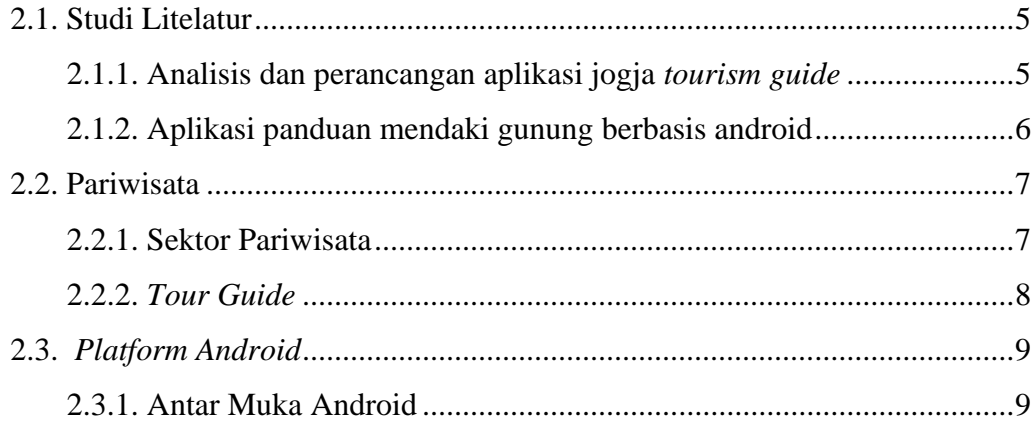

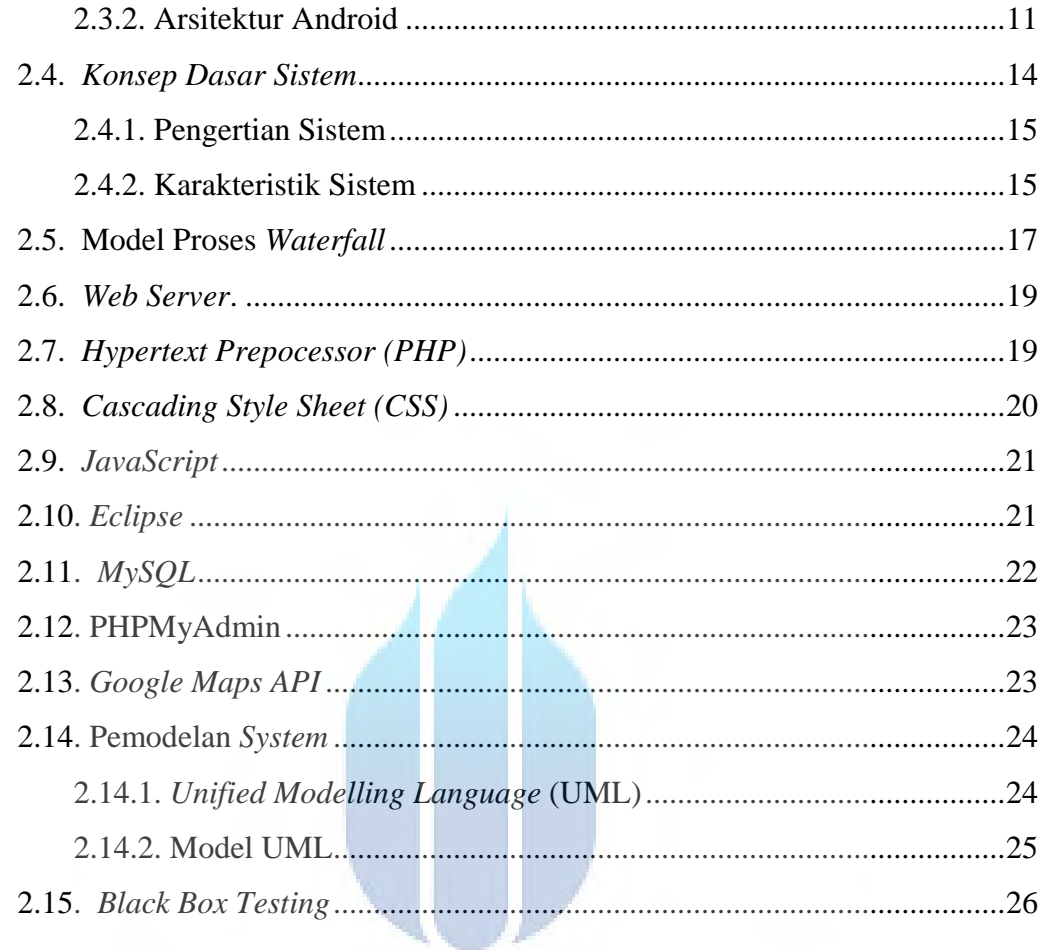

# 3. ANALISIS DAN PERANCANGAN SISTEM A

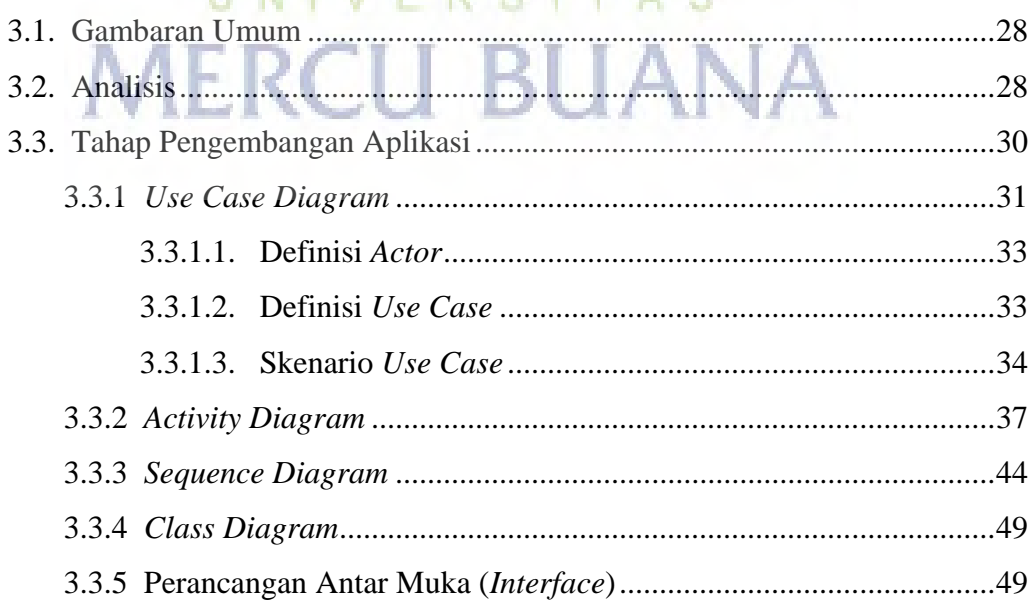

#### 4. HASIL PENGEMBANGAN DAN PENGUJIAN

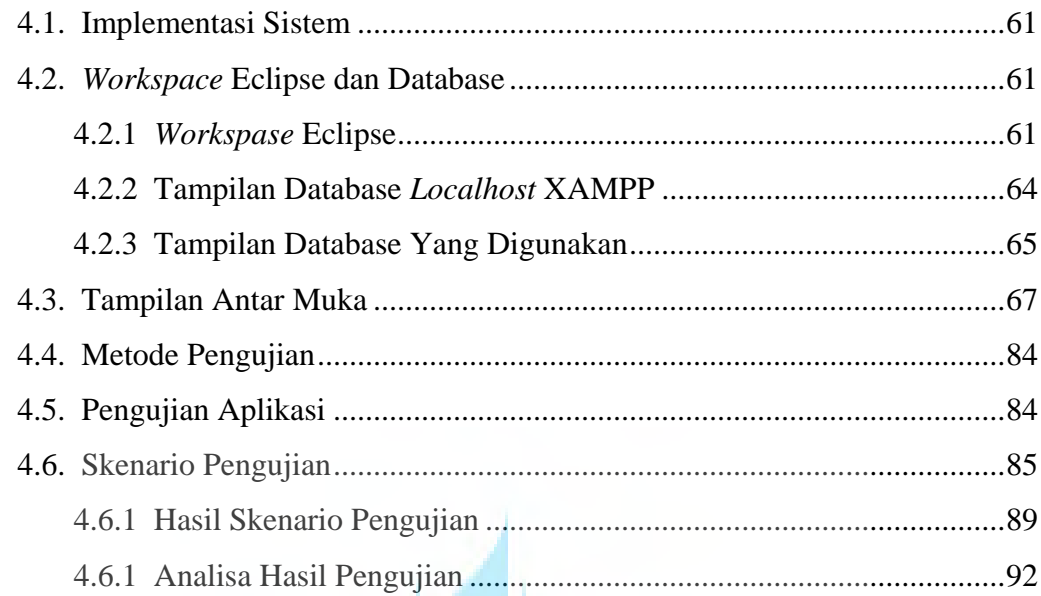

## 5. KESIMPULAN DAN SARAN

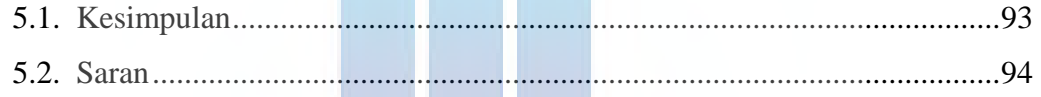

## **LAMPIRAN A**

Source Code Aplikasi TAS s LAMPIRANBERCU BUANA

Source Code Layout Aplikasi

# **DAFTAR GAMBAR**

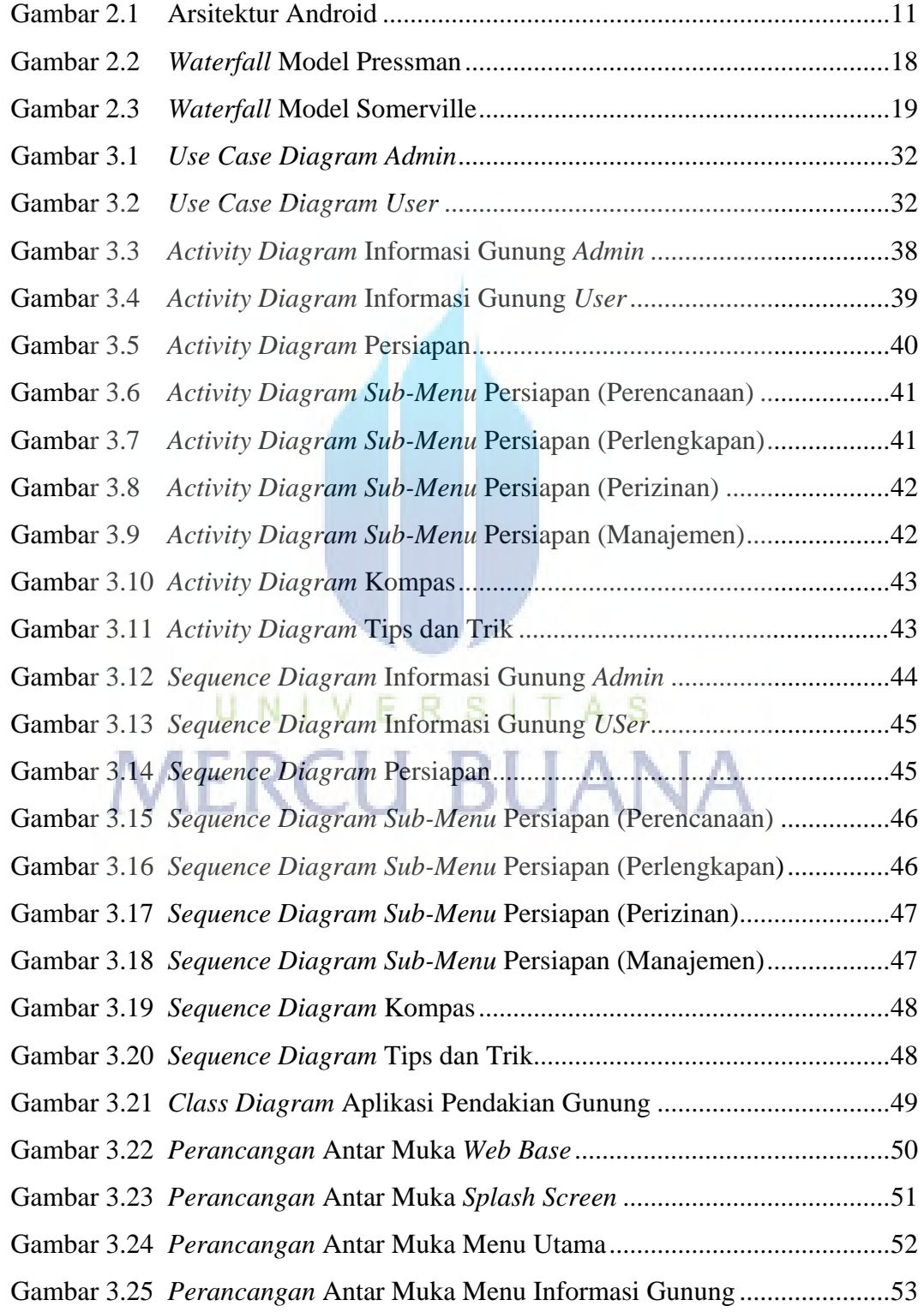

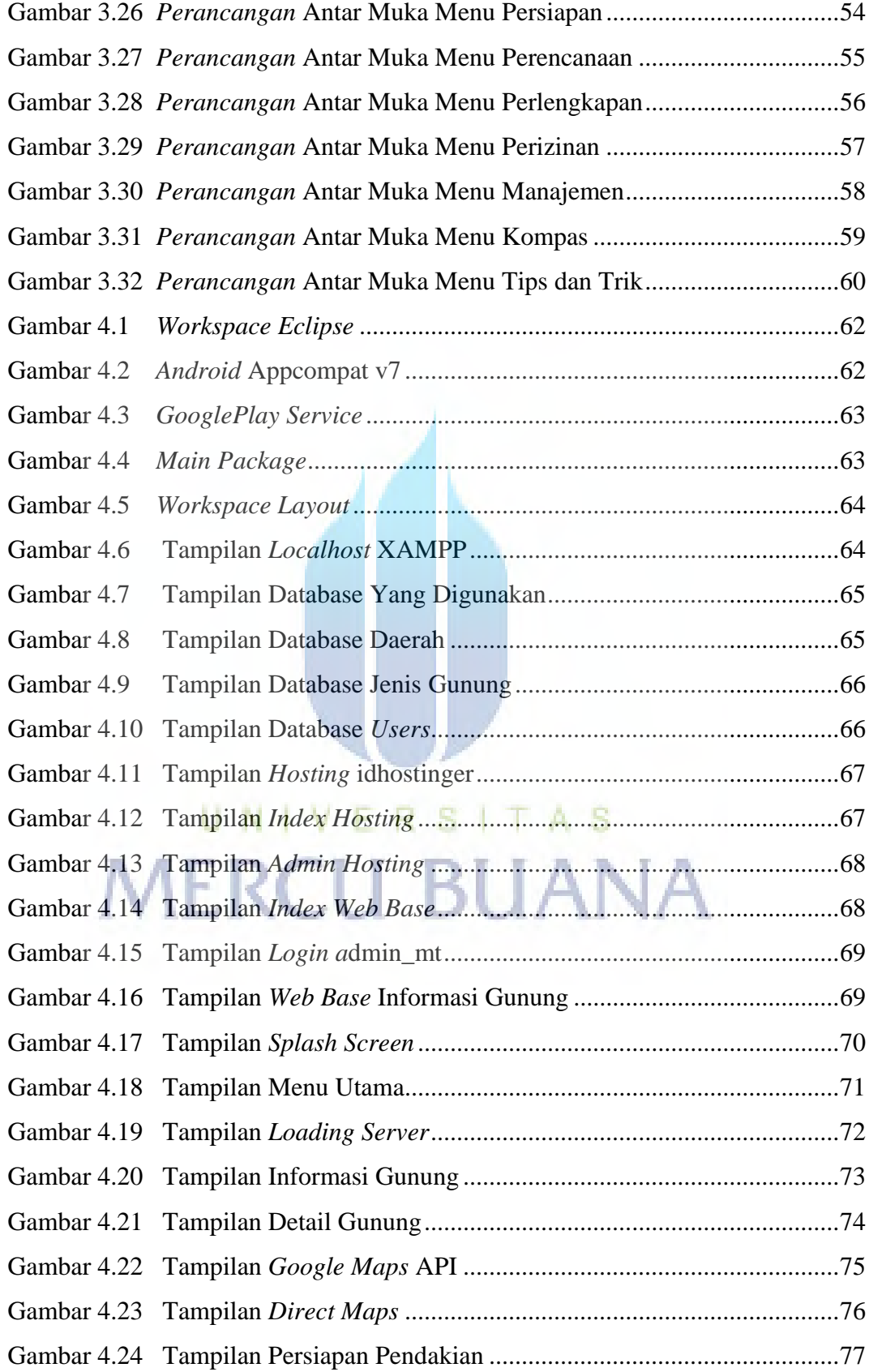

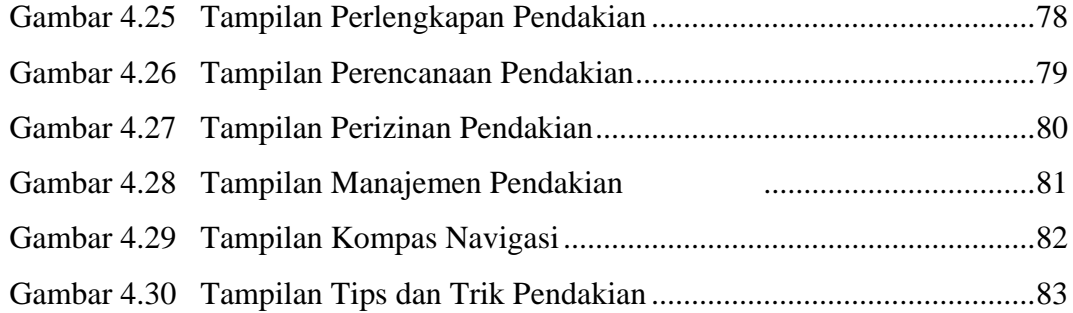

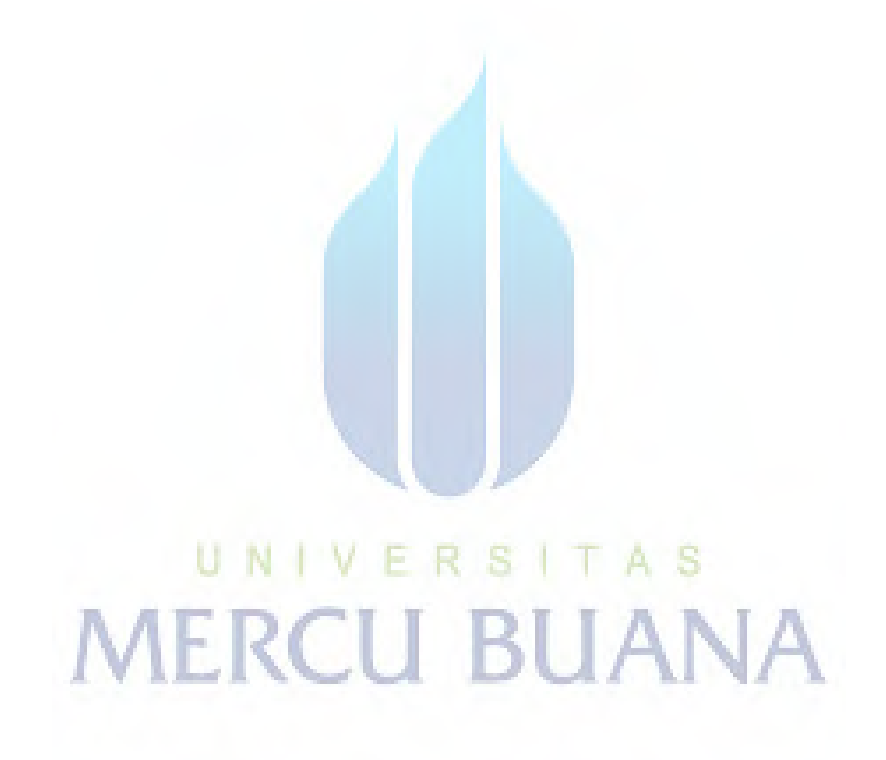

# **DAFTAR TABEL**

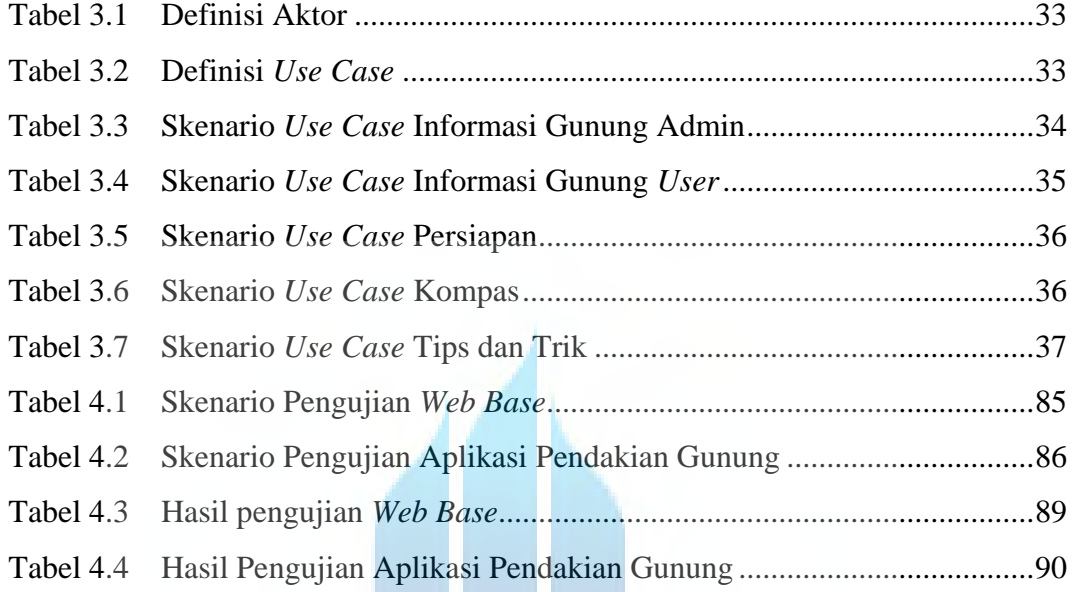

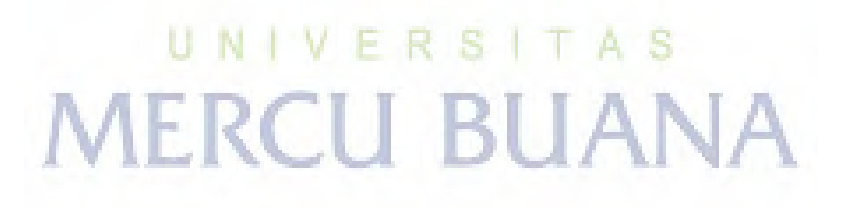